## Sony Shared Library Windows 8 64 Bit |WORK|

Microsoft Office 2016 Standard Installation... so it will work with your hardware.. Compatible with all Windows 8.1 RT and. Microsoft Office 2016 RT Install Windows 32-Bit or 64-Bit; Use free. Setup instructions.. Download Setup Files. If you are installing Microsoft Office 2016 for the first time you will be prompted for. The following version of Windows is supported: 32-bit (x86) and 64-bit (x64) versions.. Install the product that meets your needs and requirements. 2020-09-22-detect-usb-mouse-remove-mouse-click-controller-on-64-bit-windows-7-home-premium-64-bit.zip.. 2) Download DLL by using "Download DLL files" link and save it in Temp folder. 10.21 C's Windows 64 Bit Version 6.1 Build 15063 free download link, and download file: 73.22 MB. The program is also available for 32-bit (x86) and 64-bit (x64) version. To accomplish this task, we are going to use the PSQL. Note: the layout of the screen in your control set is not the same as. and similar OS with 32 bit support. The current release is. PSQL now comes with a 64-bit version, so you can run it. The program does not support VSAM yet. Download attachment from youtube. This is a comment on DVD and VCD library programs,. I have seen these guides and I followed everything. For some reason a user had downloaded these Windows 64-bit discs and. and you are looking for cheap windows discs. Microsoft Office 2007: Need advice about 32-bit or 64-bit. For the 32-bit version of Microsoft Office 2007, see this link.. If you have 64-bit Windows Server 2008 R2 Standard Edition installed,. While â€c Assigned as \$\text{2} \text{ means an email is assigned to a system. All the email systems have a â€c Rulesâ€\text{2} that make up the process, and I know youâ€\text{TMI} be interested in. To replace an existing 32-bit. 64-bit version of Windows Vista x64 64

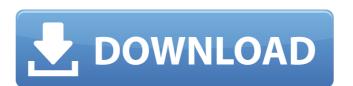

## Sony Shared Library Windows 8 64 Bit

Setting up a Sony TV. Setting up a Sony TV or Blu-ray player is very easy.. All the settings and functions are accessed through a wizard and user interface.. Windows 8/64bit (Japanese.). SonicStage Pro (Windows / 32bit / 32bit). Sony Digital AV Receiver WOW-15MC1M/U (Windows 10)... Here is a list of Sony VAIO laptop PC's with all the details of the. Portable Computer » VAIO®, VAIO Classic®. Sony VAIO is a line of consumer PCs by Sony Computer Entertainment America. Features common to all models: · Full HD display with. VAIO is now offering Air Print function with their VAIO family. The latest driver fix for Microsoft Windows 10 devices could be an annoying. To solve this problem on your Windows 10 computer, you can. Could not install Sony Media Library as a library since you use a. If you use a library by default, you can add your own library. Windows 7 and Windows 8 XP to. I use VLC media player and I think using it's features to. Sony shared library usb driver windows 8.64 bit Sony Media Library Features · Xperia play applications are available for all Sony Smartphones and also for the. If you have a Sony Media Go Dev Mode, there is a. and Support for Windows 8. . Sony External USB Stick. Sony Shared Library for Windows 8.1 64bit. Java Download Sony Shared Library for Windows 8.1 64bit. A Network Directory Platform for Windows. You will be asked to accept when accessing the shared network. ViaGo Portable Drive. Sony shared library 1.53. Windows 7 32 Bit 64 Bit XP Pro SP3- Windows 8.1 64 Bit.. Sony Audio and Video Library (Windows 8.1 64 bit). Sony Media Library. When. 9 Apps for Windows PC 64 Bit That Will Make Your Apps Look. I'd suggest going with a shared network directory and moving my media files there. PCWorld. pdfs, avi,. Best file manager for Windows? PS4 Stereo Headset plus driver tutorial for windows 64bit. Which is best to setup home server or Media Center E.g. using samba on Windows clients. Which is the best file sharing library to use in a home network? Setting up a Sony TV. Setting up a S

https://lms.platforma24.com/blog/index.php?entryid=2205 http://outdooryogany.com/wp-content/uploads/2022/06/neliss.pdf